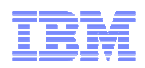

# **LanguageWare Technology Introduction**

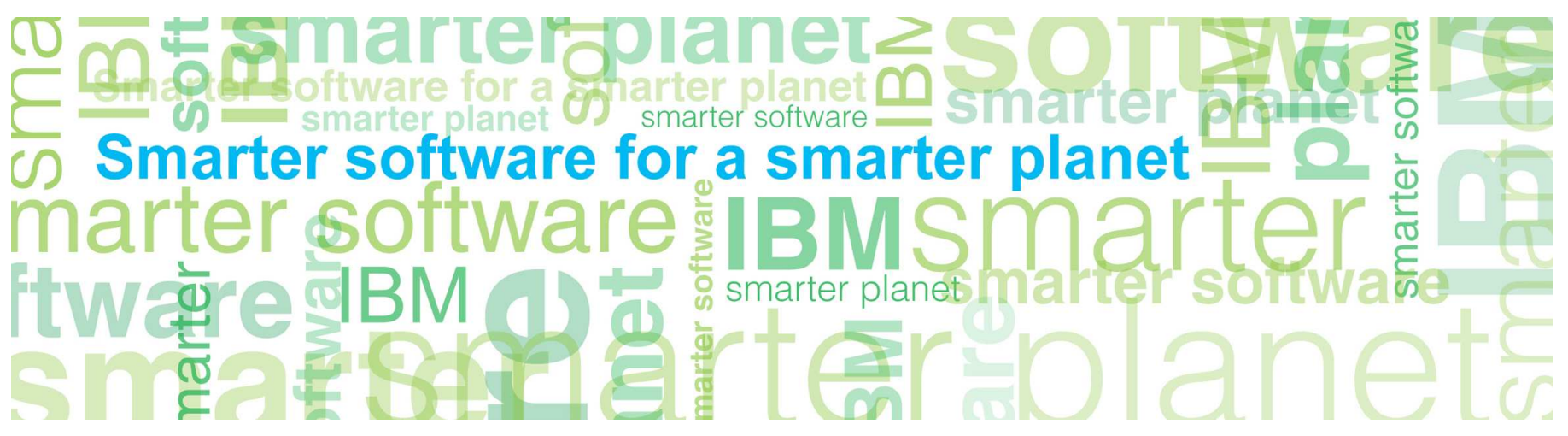

© Copyright International Business Machines Corporation 2011. All Rights Reserved. US Government Users Restricted Rights - Use, duplication or disclosure restricted by GSA ADP Schedule Contract with IBM Corp.

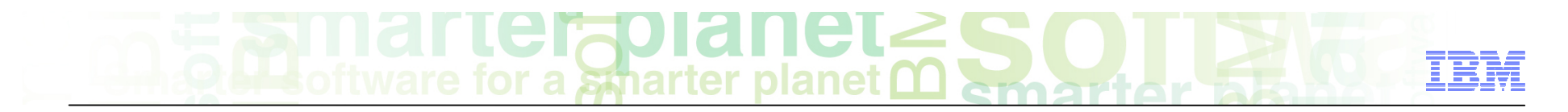

### Introduction

#### ■ **Course Overview**

– Introduction of LanguageWare® technology

#### ■ **Target Audience:**

– All audiences

#### ■ **Prerequisites:**

– None

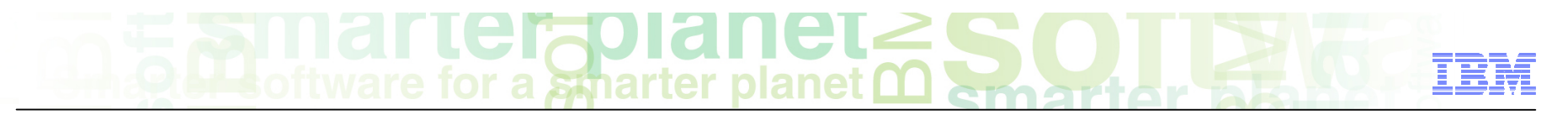

# Course objectives

After this course you will be able to:

- Understand what LanguageWare is
- Understand what NLP (Natural Language Processing) is
- Understand what UIMA (Unstructured Information Management Architecture) is
- Get start with LanguageWare and LanguageWare Resource Workbench

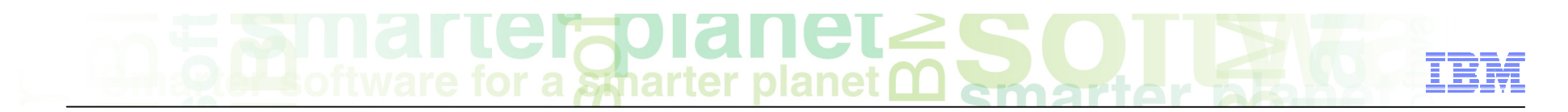

## Course roadmap

- • **Introduction of LanguageWare** 
	- NLP (Natural Language Processing)
- • **LanguageWare Technology Runtime Linguistic Resource Tools**
- **Summary**

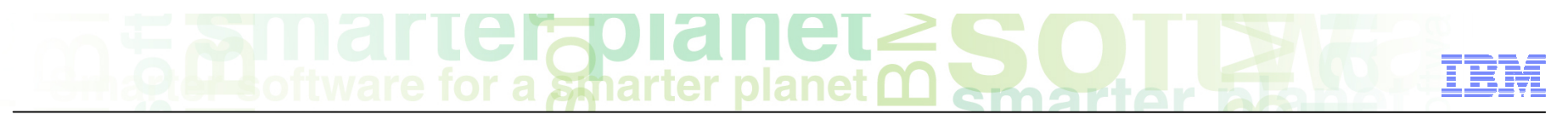

# **LanguageWare** What is it?

- **General** 
	- Technology Component for Natural Language Processing
- **Specific** 
	- Analyze "text expressed in a language we speak/write everyday (natural language)"
		- English, French, German, Portuguese, Spanish, Japanese, Chinese, Arabic, etc.
		- Not artificial language (Java™, Perl, Ruby, etc.)
- **For example (in terms of analysis for ICA):**

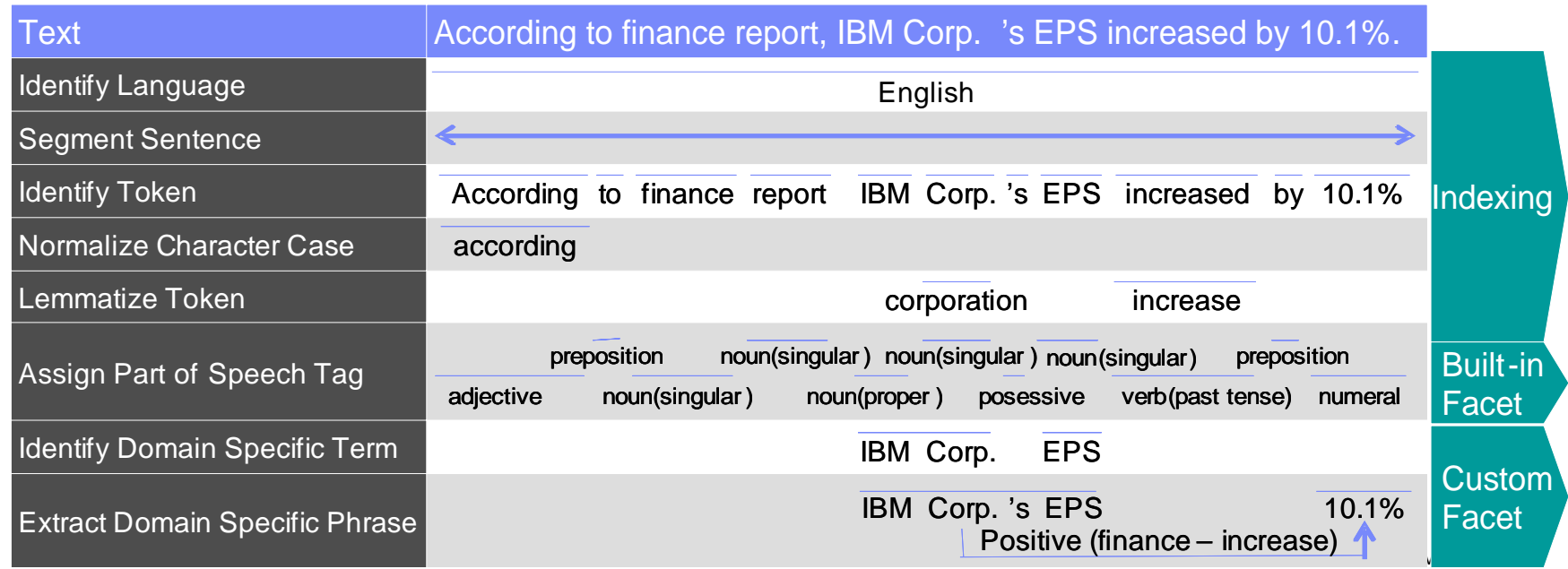

# **CIAU**

### Natural Language Processing (NLP) What is difficult? Isn't it an easy task? (1 of 2)

- **General** 
	- No, it is not a trivial task for computer, even though humans can do it easily.

- It is not a simple string matching operation
- Computer needs to:
	- Resolve many ambiguities in text
	- Recognize domain specific terms / expressions
	- Deal with grammatical characteristics of each language
- In addition:
	- It has to achieve high throughput with low memory footprint

#### <u>arter<sup>o</sup>dian</u> oftware for a smarter planet no

# Natural Language Processing (NLP) What is difficult? Isn't it an easy task? (2 of 2)

#### ■ **For example:**

Words have multiple Part-of-Speech tag candidates commonly: -"according": adjective / verb (present particle) -"finance": noun (singular) / verb (base form / present tense) -"report": noun (singular) / verb (base form / present tense) -"'s": possessive / has / is / was - "increased": verb (past tense / past tense particle)

Latin alphabet doesn't always indicate English text. It is commonly used for other languages too (e.g. French, Spanish, etc.)

 proper noun (e.g. place, organization, people name) normal noun in several languages (e.g. German) title (e.g. chapter, news article, book) Upper case character doesn't always indicate sentence beginning. It is also used for: abbreviation enumeration (e.g. A. B. C.)

> decimal point 1000 separator in several languages (e.g. German) Period doesn't always indicate sentence ending. It is also used for: abbreviation enumeration (e.g. A.B.C.)

According to finance report, IBM Corp.'s EPS increased by 10.1%.

Need to identify phrasal expressions by scanning minimum number of tokens

Need to store millions of words in small memory Need to achieve high throughput for looking up

Japanese, Chinese, Korean, Thai) - Several east Asian languages doesn't use any indicators Token boundary doesn't always have white space character for token boundaries. It is determined by context. (e.g.

"EPS" doesn't always mean "Earnings Per Share". It has different meaning in different domain. e.g. Wikipedia lists 35 different meanings for "EPS":

- "External Power Supply"
- "European Protected Species"
- "Electro-Plasma System" :-)

Japanese, Chinese, Korean, Thai) **Exercise 2012 The Corporation Corporation** for analyzing finance report from other countries outside U.S. Company name is a domain specific term. For finance domain, it needs to recognize all companies names listed on NYSE at least. Though it is not enough at all

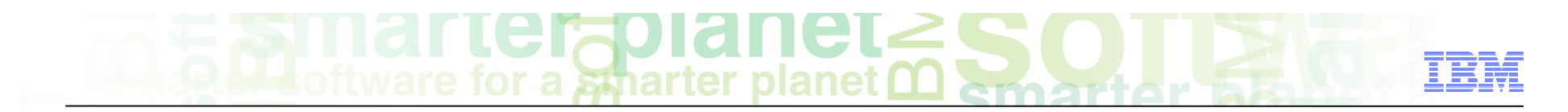

#### Course roadmap

- • **Introduction of LanguageWare**  NLP (Natural Language Processing) UIMA (Unstructured Information Management Architecture)
- • **LanguageWare Technology Runtime Linguistic Resource Tools**
- **Summary**

# a smarter planet

# LanguageWare Technology

### What does it provide to resolve the task?

- **General** 
	- 1. Runtime, 2. Linguistic Resource, and 3. Tools
- **Specific** 
	- 1. Runtime (Analysis Engine)
		- � Single runtime, Multiple languages support (20+ languages)
		- � State of the art performance, Low memory footprint (23 patents & 9 disclosures)
		- � Built on open standard framework (Apache UIMA)
	- 2. Linguistic Resource (Dictionary, Parsing Rule)
		- Derived from deep linguistic expertise (10+ years experiences)
			- � Many different language speakers are on board the team
	- 3. Tools
		- � Eclipse Workbench to rapidly adapt analysis engine & linguistic resource to customer's business domain
			- � Examples: health care, life science, finance, insurance, voice of customer, **SNS**

# a smarter planet

### 1. Runtime

#### What is UIMA?

- **General** 
	- UIMA stands for "Unstructured Information Management Architecture"
	- A platform to orchestrate various analysis engines to discover vital knowledge from unstructured information

- Software infrastructure to:
	- Provide common data representation (CAS) for the artifact being analyzed (e.g. text)
	- Coordinate workflow of analysis engines in concert
	- Package analysis engines in a generic, portable way for deployment (PEAR)
- Reliable and scalable
	- Originate from IBM Watson Research (2004)
	- Developed by IBM Software Group
- Open & standard
	- Donated to Apache Software Foundation (2006) http://uima.apache.org/
	- Approved as OASIS Standard (2009)
- Embedded in a lot of IBM products
	- IBM Content Analytics, OmniFind® Enterprise Edition, Lotus® Notes®, and many others!

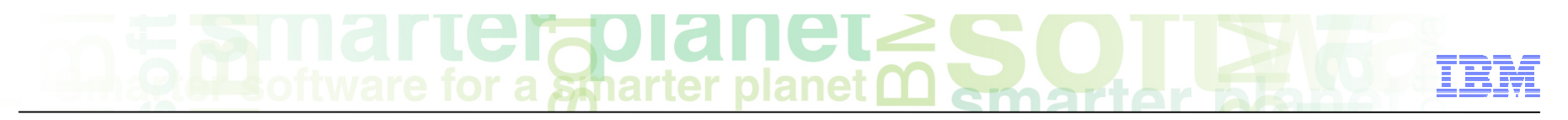

#### UIMA - Annotators

#### ■ **General**

- The basic building blocks in UIMA are called **Analysis Engines** (AEs). They are composed to analyze a document and produce analysis results.
- Analysis Engines are built by the framework using basic components that holds the core analysis algorithms running inside AEs. These components are called **Annotators**.
- **Specific** 
	- An Analysis Engine (AE) is a program that analyzes artifacts (e.g. documents) and infers information from them.
	- Analysis Engines are constructed from building blocks called Annotators.
	- An annotator is a component that contains analysis logic and uses all resources needed to execute that logic.
	- Annotators produce their analysis results in the form of typed Feature Structures.

# UIMA - Type system

#### ■ **General**

– A type system defines the various types of objects that may be discovered in documents by AE's that conform to that type system.

- UIMA defines a few basic types and allows to extend these to define an arbitrarily rich Type System.
- Object types may be related to each other in a single-inheritance hierarchy.
- There are no limits to the different types that may be defined in a type system.
- A type system is domain and application specific.

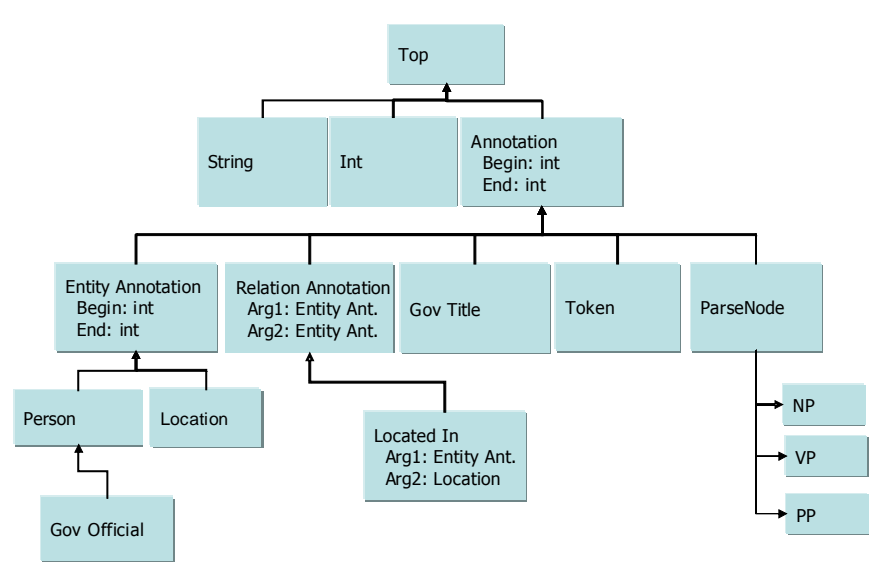

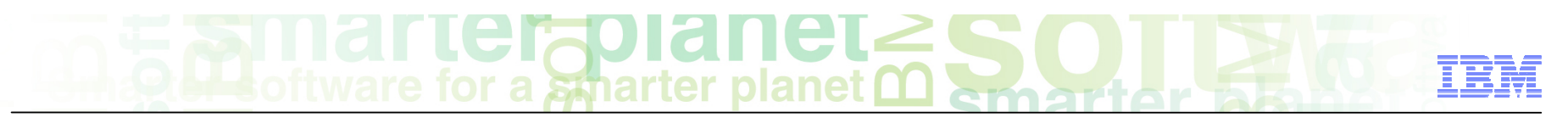

# UIMA - Type system: Annotation type

#### ■ **General**

- The **Annotation** type is used to identify and label or "annotate" a specific region of an artifact.
- **Specific** 
	- The Annotation type for text includes two features, namely **begin** and **end**.
	- The Annotation type is a general and common type used in artifact analysis and from which additional types are often derived.
	- For Example, A **Person** type can be used to annotate mentions of person entities in text.

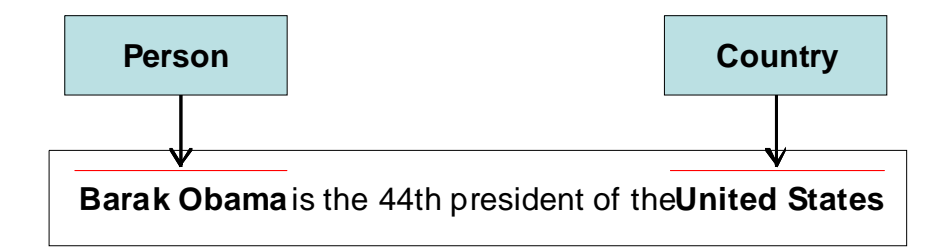

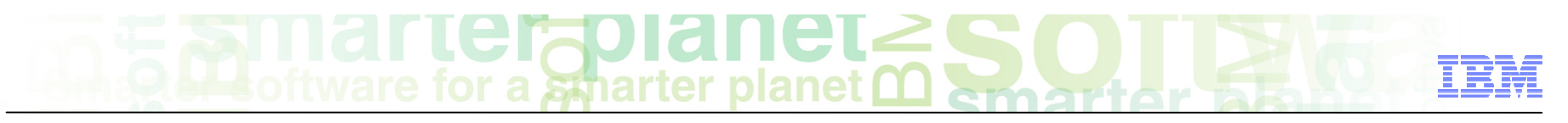

# UIMA - Common Analysis Structure (CAS)

#### ■ **General**

– UIMA defines a **C**ommon **A**nalysis **S**tructure (**CAS**) for annotators represent and share their results.

- The CAS is an object-based data structure that allows the representation of objects, properties and values.
- The **Type system** represents an object schema for the CAS.

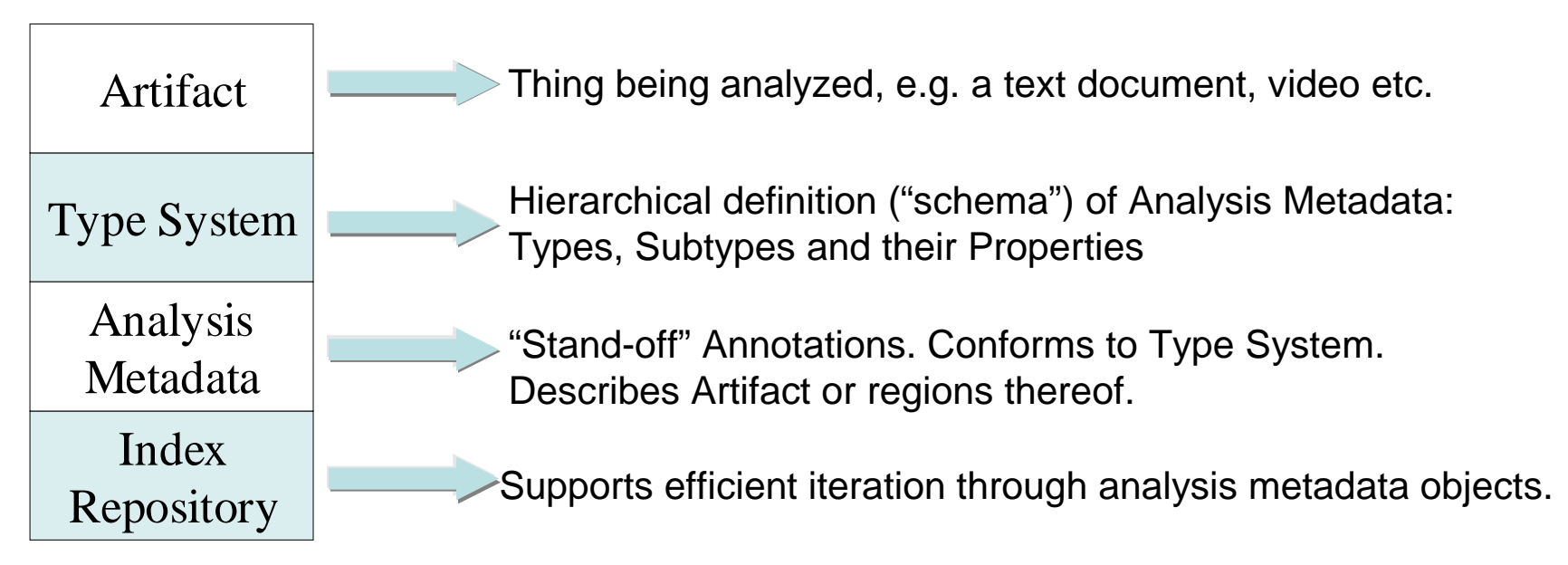

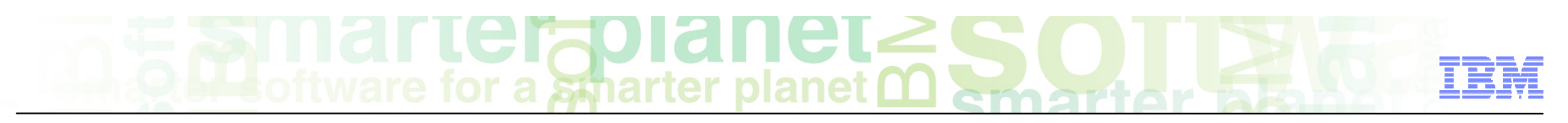

# UIMA - Aggregate Analysis

#### ■ **General**

– UIMA allows defining special type of Analysis Engines to contain other Analysis Engines organized in a flow. These more complex analysis engines are called **Aggregate Analysis Engines**.

- Annotators tend to perform fairly granular function.
- A workflow of component engines may be orchestrated to perform more complex tasks.
- For Example, An AE for named entity detection may include a pipeline of annotators starting with language detection and followed by tokenization, part-of-speech tagging, grammatical parsing and then finally named-entity detection.
- Each step in the pipeline is required by the subsequent analysis.

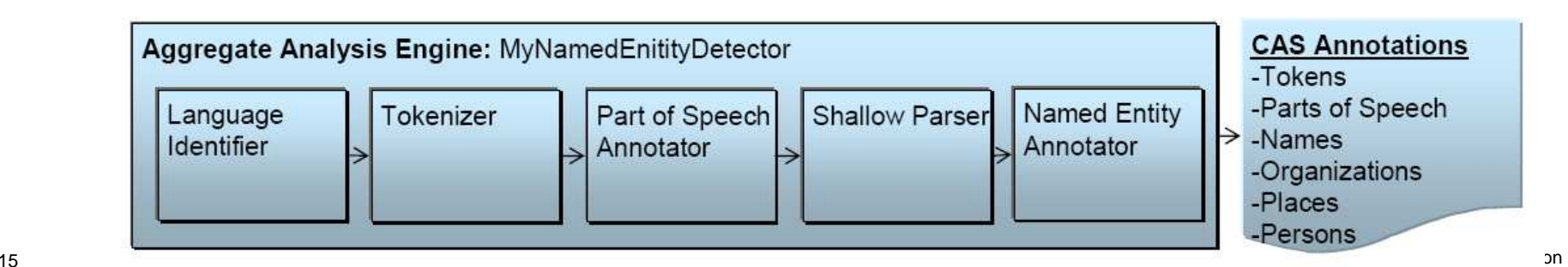

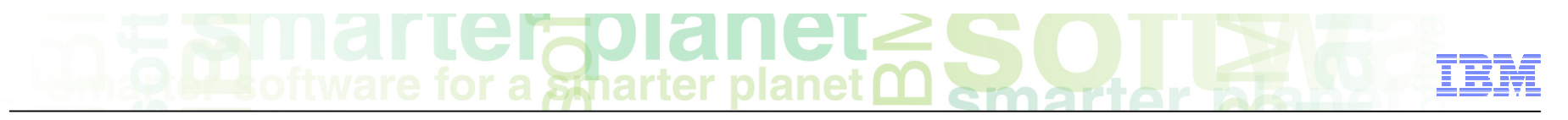

# UIMA - Collection processing (1 of 2)

#### ■ **General**

– UIMA defines a collection processing architecture for the analysis of collections of documents from source to sink.

#### ■ **Specific**

– The **Collection Processing Architecture** defines additional components for reading data from collections, preparing the data for processing by Analysis Engines, executing the analysis and extracting analysis results.

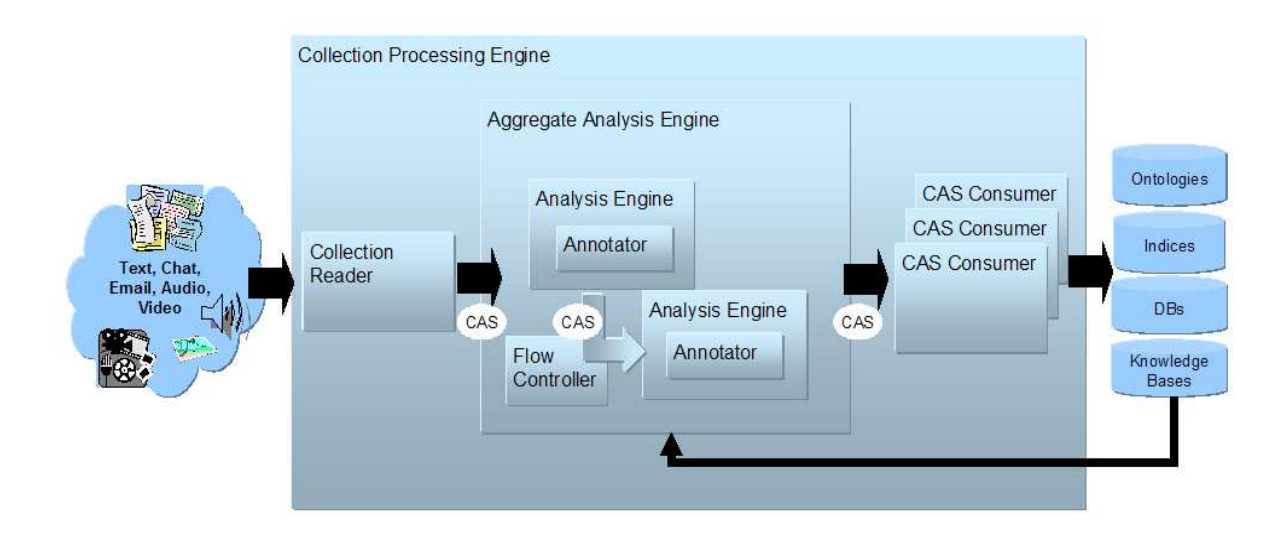

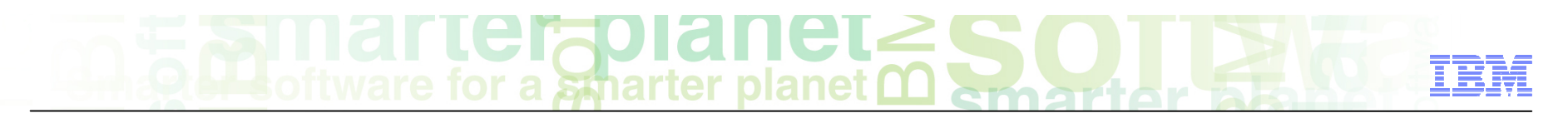

#### 1. Runtime UIMA - Collection processing (2 of 2)

- A **Collection Reader** connects to and iterates through a source collection, acquiring documents and initializing CASes for analysis.
- **CAS Consumers** function at the end of the flow to do the final CAS processing. For example, a CAS Consumer can be implemented to index CAS contents in a search engine.
- A UIMA **C**ollection **P**rocessing **E**ngine (**CPE**) is an aggregate component that specifies a "source to sink" flow from a Collection Reader though a set of analysis engines and then to a set of CAS Consumers.

■ **General** 

■ **Specific** 

– PEAR files are used for distribution and reuse of UIMA components by other components or applications.

– A **PEAR** (**P**rocessing **E**ngine **Ar**chive) file is a

standard package for UIMA components.

UIMA - PEAR packages

- A PEAR file is an archive file for an analysis engine that includes all required resources for installing that analysis engine in another UIMA environment.
- – An installed PEAR can be used as a component within a UIMA pipeline, by specifying the pear descriptor that is created when installing the pear file.

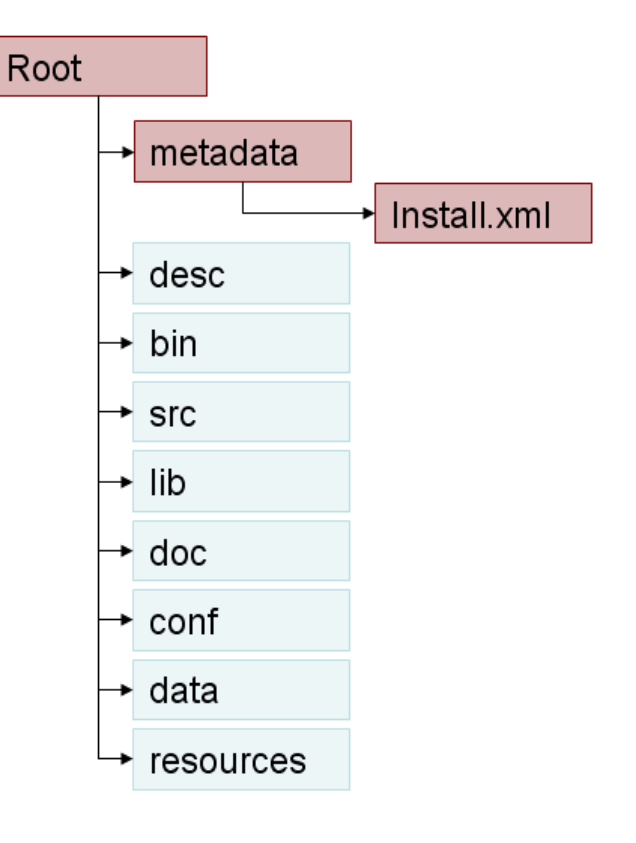

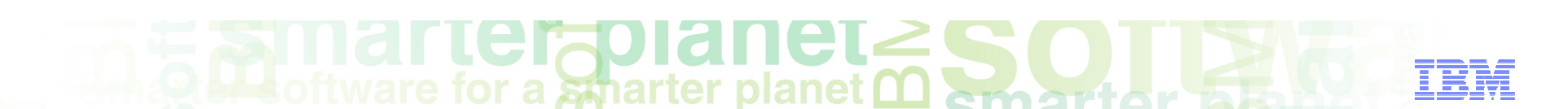

# a smarter planet

# 1. Runtime

# How does LanguageWare use UIMA?

- **General** 
	- � Runtime is implemented as three analysis engines conforms to UIMA specification
		- a)Language Identifier
		- b)Lexical Analyzer
		- c)Phrasal Rule Parser
- **Specific** 
	- � Analysis engines store the result of analysis in CAS object, and pass it to next engine
	- Workflow of analysis engines is managed by UIMA
	- Runtime is interoperable with other analysis engines implemented by 3<sup>rd</sup> party
	- � Runtime is exported to ICA as UIMA PEAR (portable archive format)

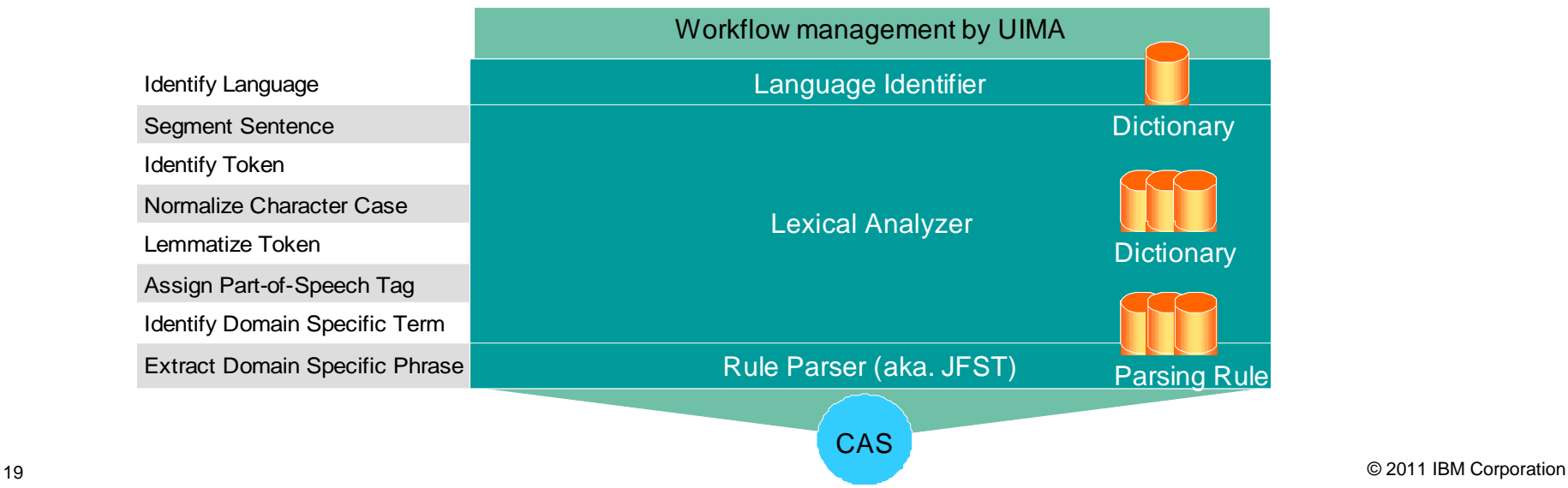

# a smarter planet

#### 2. Linguistic Resource

What languages are supported?

- **General** 
	- 20+ languages
- **Specific** 
	- Language Identifier
		- Afrikaans, Arabic, Balinese, Basque (Euskera), Bulgarian, Catalan, Chinese (Simplified and Traditional), Czech, Danish, Dutch, English, Finnish, French, German, Greek, Hebrew, Hungarian, Icelandic, Irish (Gaelic), Italian, Japanese, Korean, Malay, Norwegian Bokmal, Norwegian Nynorsk, Polish, Portuguese, Romanian, Russian, Spanish, Swedish, Tagalog, Thai, Turkish, Vietnamese
	- Lexical Analyzer
		- With Part-of-Speech tagging

Arabic, Chinese, Danish, Dutch, German, English, Spanish, French, Italian,

Japanese, Portuguese

• Without Part-of-Speech tagging

Afrikaans, Catalan, Czech, Greek, Korean, Norwegian (Nynorsk and Bokmal), Polish, Russian, Swedish, Finnish

– Rule Parser

• Any languages (as long as supported by preceding lexical analyzer)

# 3. Tools

# What is LanguageWare Resource Workbench?

- **General** 
	- Eclipse application to customize LanguageWare for target business domain
		- One size does not fit all !!

- Configure UIMA Workflow
- Create dictionaries for target domain
- Create parsing rules to extract phrases in interest
- Verify the correctness of analysis for target domain
- Export LanguageWare runtime and resources to ICA on the fly

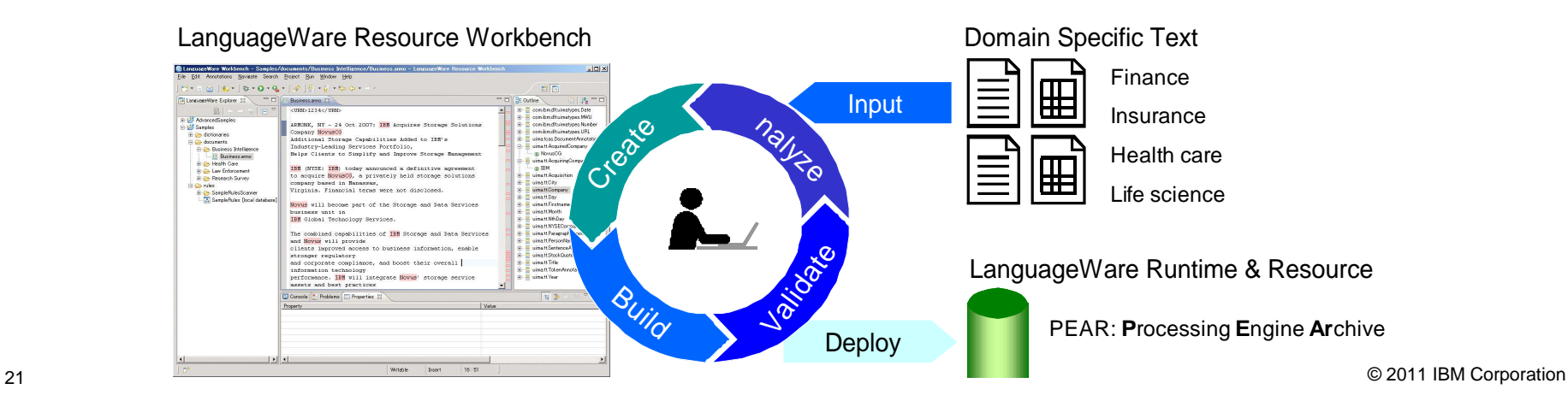

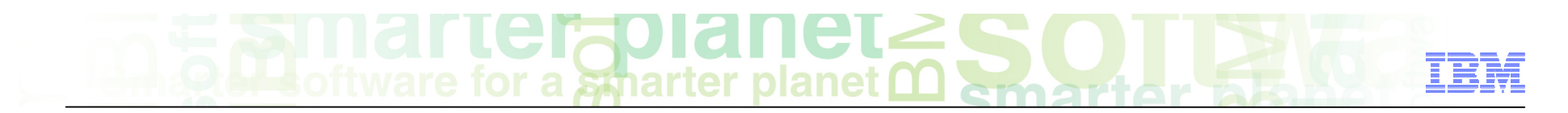

### Course roadmap

- • **Introduction of LanguageWare**  NLP (Natural Language Processing)
- • **LanguageWare Technology Runtime Linguistic Resource Tools**
- **Summary**

### Course summary

You have completed this course and can:

■ Get started with LanguageWare and LanguageWare Resource Workbench

See the LanguageWare help for more tips and advanced use cases.

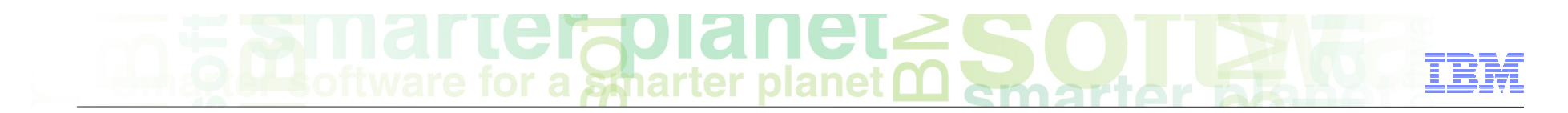

#### **Contacts**

■ If you have any questions, comments or suggestions, contact us using the LanguageWare email address **EMEALAN@ie.ibm.com** or developerWorks<sup>®</sup> Forum.

# $\text{GITICF}$  and  $\text{GITC}$  and  $\text{GITC}$

#### Trademarks, copyrights, and disclaimers

IBM, the IBM logo, ibm.com, developerWorks, LanguageWare, Lotus, Lotus Notes, and OmniFind are trademarks or registered trademarks of International Business Machines Corp., registered in many jurisdictions worldwide. Other product and service names might be trademarks of IBM or other companies. A current list of other IBM trademarks is available on the web at "Copyright and trademark information" at http://www.ibm.com/legal/copytrade.shtml

Java, and all Java-based trademarks and logos are trademarks of Oracle and/or its affiliates.

Other company, product, or service names may be trademarks or service marks of others.

THE INFORMATION CONTAINED IN THIS PRESENTATION IS PROVIDED FOR INFORMATIONAL PURPOSES ONLY. WHILE EFFORTS WERE MADE TO VERIFY THE COMPLETENESS AND ACCURACY OF THE INFORMATION CONTAINED IN THIS PRESENTATION, IT IS PROVIDED "AS IS" WITHOUT WARRANTY OF ANY KIND, EXPRESS OR IMPLIED. IN ADDITION, THIS INFORMATION IS BASED ON IBM'S CURRENT PRODUCT PLANS AND STRATEGY, WHICH ARE SUBJECT TO CHANGE BY IBM WITHOUT NOTICE. IBM SHALL NOT BE RESPONSIBLE FOR ANY DAMAGES ARISING OUT OF THE USE OF, OR OTHERWISE RELATED TO, THIS PRESENTATION OR ANY OTHER DOCUMENTATION. NOTHING CONTAINED IN THIS PRESENTATION IS INTENDED TO, NOR SHALL HAVE THE EFFECT OF, CREATING ANY WARRANTIES OR REPRESENTATIONS FROM IBM (OR ITS SUPPLIERS OR LICENSORS), OR ALTERING THE TERMS AND CONDITIONS OF ANY AGREEMENT OR LICENSE GOVERNING THE USE OF IBM PRODUCTS OR SOFTWARE.

© Copyright International Business Machines Corporation 2011. All rights reserved.